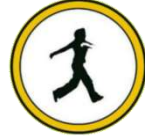

#### **QUICKSTEP COMPUTER CENTER**

National Accreditation Board of Education Training. (NABET)- Quality council of India) An ISO 9001:2008

#### **Introduction to BIGDATA and HADOOP**

- $\checkmark$  What is Big Data?
- $\checkmark$  What is Hadoop?
- $\checkmark$  Relation between Big Data and Hadoop.
- $\checkmark$  What is the need of going ahead with Hadoop?
- $\checkmark$  Scenarios to apt Hadoop Technology in REAL TIME Projects
- $\checkmark$  Challenges with Big Data
	- $\leftarrow$  Storage
	- $\downarrow$  Processing
- $\checkmark$  How Hadoop is addressing Big Data Changes
- $\checkmark$  Comparison with Other Technologies
	- $\leftarrow$  RDBMS
	- **→** Data Warehouse
	- **↓** TeraData
- Different Components of Hadoop Echo System
	- **↓ Storage Components**
	- **Exercise** Processing Components
- $\checkmark$  Importance of Hadoop Echo System Components in Real Time Projects
- $\checkmark$  Other solutions of Big Data
	- Introduction to NO SOL
	- $\overline{\phantom{a}}$  NO SQL vs HADOOP
- $\checkmark$  Type of BigData Projects
	- **↓** On Premises project
	- **↓** Cloud Integrated Project
	- Differences between On Premises & Cloud Integrated Projects

## **HDFS (Hadoop Distributed File System)**

- $\checkmark$  What is a Cluster Environment?
- Cluster Vs Hadoop Cluster.
- $\checkmark$  Significance of HDFS in Hadoop
- $\checkmark$  Features of HDFS
- $\checkmark$  Storage aspects of HDFS
	- $\overline{\phantom{a}}$  Block the basic storage unit in hadoop
	- $\overline{\phantom{a}}$  How to Configure block size
	- $\bigstar$  Default Vs Configurable Block size
	- $\blacksquare$  Why HDFS Block size so large?
	- **E** Design Principles of Block Size

#### **HDFS Architecture - 5 Daemons of Hadoop**

- $\checkmark$  NameNode and its functionality
- $\checkmark$  DataNode and its functionality
- $\checkmark$  JobTracker and its functionality
- $\checkmark$  TaskTrack and its functionality
- $\checkmark$  Secondary Name Node and its functionality.

#### **Replication in Hadoop – Fail Over Mechanism**

- $\checkmark$  Data Storage in Data Nodes
- $\checkmark$  Fail Over Mechanism in Hadoop Replication
- $\checkmark$  Replication Configuration
- $\checkmark$  Custom Replication
- $\checkmark$  Design Constraints with Replication Factor
- $\checkmark$  Can we change the replication factor in Hadoop?
- $\checkmark$  Can we change the block size for a file or directory in Hadoop?

#### **Accessing HDFS**

- $\checkmark$  CLI (Command Line Interface) and HDFS Commands
- $\checkmark$  Java Based Approach
- $\checkmark$  Hadoop Archives
- $\checkmark$  Configuration files in Hadoop Installation and the Purpose
- $\checkmark$  How to & Where to Configure Hadoop Daemons in a Hadoop Cluster?
- $\checkmark$  Difference between Hadoop 1.X.X, Hadoop 2.X.X & 3.X.X version
- $\checkmark$  Name Node HA (High Availability in Hadoop 2.X.X)
- $\checkmark$  Importance of NFS in Hadoop-2.X
- $\checkmark$  Importance of Journal Nodes in Hadoop-2.X

## **MapReduce**

- **Why Map Reduce is essential in Hadoop?**
- **Processing Daemons of Hadoop**
	- **Job Tracker**
		- Roles Of Job Tracker
		- $\checkmark$  Drawbacks w.r.to Job Tracker failure in Hadoop Cluster
		- $\checkmark$  How to configure Job Tracker in Hadoop Cluster

#### **Task Tracker**

- $\checkmark$  Roles of Task Tracker
- Drawbacks w.r.to Task Tracker Failure in Hadoop Cluster

#### **Input Split**

- $\checkmark$  InputSplit
- $\checkmark$  Need Of Input Split in Map Reduce
- $\checkmark$  InputSplit Size
- $\checkmark$  InputSplit Size Vs Block Size

#### **Map Reduce Life Cycle**

- $\checkmark$  Communication Mechanism of Job Tracker & Task Tracker
- $\checkmark$  Input Format Class
- $\checkmark$  Record Reader Class
- $\checkmark$  Success Case Scenarios
- $\checkmark$  Failure Case Scenarios
- $\checkmark$  Retry Mechanism in Map Reduce

#### **MapReduce Programming Model**

**Different phases of Map Reduce Algorithm**

#### **Different Data types in Map Reduce**

- $\checkmark$  Primitive Data types Vs Map Reduce Data types
	- **How to write a basic Map Reduce Program**
		- **↓** Driver Code
		- **↓** Mapper Code
		- **E** Reducer Code

#### **Driver Code**

- $\checkmark$  Importance of Driver Code in a Map Reduce program
- $\checkmark$  How to Identify the Driver Code in Map Reduce program
- Different sections of Driver code

#### **Mapper Code**

- $\checkmark$  Importance of Mapper Phase in Map Reduce
- $\checkmark$  How to Write a Mapper Class?
- $\checkmark$  Methods in Mapper Class

#### **Reducer Code**

- $\checkmark$  Importance of Reduce phase in Map Reduce
- $\checkmark$  How to Write Reducer Class?
- $\checkmark$  Methods in Reducer Class

#### **IDENTITY MAPPER & IDENTITY REDUCER**

#### **Input Format's in Map Reduce**

- $\checkmark$  TextInputFormat
- $\checkmark$  KeyValueTextInputFormat
- $\checkmark$  NLineInputFormat
- $\nu$  DBInputFormat
- $\checkmark$  SequenceFileInputFormat.
- $\checkmark$  How to use the specific input format in Map Reduce
- $\checkmark$  How to write Custom Input Format Class and Custom Record Reader

#### **Output Format's in Map Reduce**

- $\checkmark$  TextOutputFormat
- $\checkmark$  KeyValueTextOutputFormat
- $\checkmark$  NLineOutputFormat
- DBOutputFormat
- $\checkmark$  SequenceFileOutputFormat.
- $\checkmark$  How to use the specific Output format in Map Reduce
- $\checkmark$  How to write Custom Output Format Class and Custom Record Writer

#### **Map Reduce API(Application Programming Interface)**

- $\checkmark$  New API
- $\checkmark$  Deprecated API

#### **Combiner in Map Reduce**

- $\checkmark$  Is combiner mandate in Map Reduce
- $\checkmark$  How to use the combiner class in Map Reduce
- Performance tradeoffs w.r.to Combiner
- $\checkmark$  Real Time Use Cases
- $\checkmark$  Where to Use & Where Not to Use Combiner

## **Partitioner in Map Reduce**

- $\checkmark$  Importance of Practitioner class in Map Reduce
- $\checkmark$  How to use the Partitioner class in Map Reduce
- $\checkmark$  Different types of Practitioners in Map Reducer
- $\checkmark$  Importance of hashPartitioner
- $\checkmark$  How to write a custom Practitioner
- $\checkmark$  Real Time Use Cases

#### **Compression Techniques in Map Reduce**

- $\checkmark$  Importance of Compression in Map Reduce
- What is CODEC
- $\checkmark$  Compression Types
- GzipCodec
- BzipCodec
- LZOCodec
- $\checkmark$  SnappuCodec
- $\checkmark$  Configurations w.r.to Compression Techinques
- $\checkmark$  How to customize the Compression per one job Vs all the job.

#### **Map Reduce Job Chaining**

- $\checkmark$  What is Map Reduce Job Chaining?
- $\checkmark$  Use of MR Chaining in Real Time Hadoop Projects
- $\checkmark$  Real Time Use case
- $\checkmark$  Performance trade off's using MR Chaining

#### **Joins - in Map Reduce**

- $\checkmark$  Map Side Join
- $\checkmark$  Reduce Side Join
- $\checkmark$  Performance Trade Off
- $\checkmark$  Real Time applicability of Map Side & Reduce Side Joins in Map Reduce
- $\checkmark$  Distributed cache
- **How to debug MapReduce Jobs in Local and Pseudo cluster Mode.**
- **Introduction to MapReduce Streaming**
- **Data locality in Map Reduce**
- **Secondary Sorting Using Map Reduce**

#### **Apache PIG**

- $\checkmark$  Introduction to Apache Pig
- $\checkmark$  Map Reduce Vs Apache Pig
- $\checkmark$  SQL Vs Apache Pig
- $\checkmark$  Different datat ypes in Pig
- $\checkmark$  Where to Use Map Reduce and PIG in REAL Time Hadoop Projects
- $\checkmark$  Modes Of Execution in Pig
	- Local Mode
	- $\checkmark$  Map Reduce OR Distributed Mode
- $\checkmark$  Execution Mechanism
	- $\checkmark$  Grunt Shell
	- $\checkmark$  Script
		- $\checkmark$  Embedded
- $\checkmark$  Transformations in Pig
- $\checkmark$  How to write a simple pig script
- $\checkmark$  Parameter substitution in PIG Scripts
- $\checkmark$  XML Processing through PIG
- $\checkmark$  JSON Processing through PIG
- $\checkmark$  Importance of DEFINE Keyword in PIG
- $\checkmark$  How to develop the Complex Pig Script
- $\checkmark$  Bags, Tuples and fields in PIG
- $\checkmark$  UDFs in Pig
	- $\checkmark$  Need of using UDFs in PIG
	- $\checkmark$  How to use UDFs
	- $\checkmark$  REGISTER Key word in PIG
- $\checkmark$  Techniques to improve the performance and efficiency of Pig Latin Programs

# **HIVE**

- $\ddot{\text{+}}$  Hive Introduction
- **↓** Need of Apache HIVE in Hadoop
- When to choose MAP REDUCE , PIG & HIVE in REAL Time Project
- $\pm$  Hive Architecture
	- $\checkmark$  Driver
	- $\checkmark$  Compiler
	- Executor(Semantic Analyzer)
- Meta Store in Hive
	- $\checkmark$  Importance Of Hive Meta Store
	- Embedded Metastore VS External Metastore
	- $\checkmark$  Embedded metastore configuration
	- $\checkmark$  External metastore configuration
	- $\checkmark$  Communication mechanism with Metastore and configuration details
	- $\checkmark$  Drawbacks with Internal/Embedded metastore over External metastore
- $\ddot{\text{H}}$  Hive Integration with Hadoop
- $\ddot{\text{H}}$  Hive Query Language (Hive QL)
- **↓** Configuring Hive with MySQL MetaStore
- $\overline{\phantom{a}}$  SOL VS Hive OL
- $\overline{\phantom{a}}$  Data Slicing Mechanisms
	- $\checkmark$  Partitions In Hive
		- $\triangleright$  Static Partitioning in Hive and its performance trade offs
		- Dynamic Partitioning in Hive and its performance trade offs
	- Buckets In Hive
	- Partitioning with Bucketing usage in Real Time Project Use Cases
	- Partitioning Vs Bucketing
	- Real Time Use Cases
- $\triangleright$  Collection Data Types in HIVE
	- $\sqrt{\text{Array}}$
	- $\checkmark$  Struct
	- $\checkmark$  Map
	- $\checkmark$  Real Time Use Cases
- $\triangleright$  Conditional Functions in HIVE
	- $\checkmark$  Imporatnce of CASE Statement
	- Real Time Use Cases on CASE Statements  $\checkmark$
- DATE Functions in HIVE
	- $\checkmark$  Imporatnce of Date Functions
	- $\checkmark$  Real Time Use Cases on DATE Functions

#### User Defined Functions(UDFs) in HIVE

- $\checkmark$  UDFs
- $\checkmark$  UDAFs
- $\checkmark$  UDTFs
- $\checkmark$  Need of UDFs in HIVE
- $\ddot{\text{+}}$  Hive Serializer/Deserializer SerDe
- $\overline{\phantom{a}}$  Semi Structured Data Processing Using Hive
- $\overline{\phantom{a}}$  Semi Structured Data Processing through HIVE
	- $\checkmark$  XML Data Processing
	- $\checkmark$  Importance of XML Data Processing through HIVE in Real Time Projects
	- $\checkmark$  JSON (Java Script Object Notation) Data Processing through HIVE
	- $\checkmark$  Importance of JSON Data Processing through HIVE in Real Time Projects  $\checkmark$

 $\ddot{\text{H}}$  HIVE – HBASE Integration

- $\checkmark$  Importance of HIVE HBASE Integration with respect to Latency
- $\checkmark$  Real Time Use Cases on Hive HBase Integration

### **SQOOP**

- **↓** Introduction to Sqoop.
- MySQL client and Server Installation
- $\overline{+}$  How to connect to Relational Database using Sqoop
- $\overline{\phantom{a}+}$  Performance Implications in SQOOP Import and how to improve the performance
- Performance Implications in SQOOP Export and how to improve the performance
- Different Sqoop Commands
	- Different flavors of Imports
	- **► Export**
	- ▶ Hive-Imports
	- SQOOP Incremental Load VS History Load & Limitations in Incremental Load

### **HBase**

- Different BigData Solutions Hadoop Comparision with Not Only SQL(NO SQL)
- $\ddot{\bullet}$  Hbase introduction
	- $\downarrow$  HDFS Vs HBase
- $\bigstar$  HBase Vs RDBMS
- ↓ HBase Vs Cassandra VS Mongo DB & Real Time Use Cases on applicabiltiy
- $\bigstar$  Hbase usecases
- $\bigstar$  Hbase Data modeling Elements
	- $\triangleright$  Column families
	- **►** Column Qualifier Name
	- $\triangleright$  Row Key
- HBase Architecture
- Bulk Loading Operation with HBASE
	- Importance of **ImportTsv** Utility in HBase
	- Real Time case study on the usage of **ImportTSV** Utility of HBase
- $\ddot{\bullet}$  Clients
	- $\triangleright$  REST
	- $\triangleright$  Thrift
	- Java Based
	- $\triangleright$  Avro
- $\checkmark$  Map Reduce Integration
- $\checkmark$  Map Reduce over HBase
- $\checkmark$  HBase Admin
	- $\triangleright$  Schema Definition
	- **► Basic CRUD Operations**
	- ▶ Client Side Buffering in HBase

#### **Flume**

- $\checkmark$  Flume Introduction
- Flume Architecture
- $\checkmark$  Flume Master, Flume Collector and Flume Agent
- $\checkmark$  Flume Configurations
- $\checkmark$  Real Time Use Case using Apache Flume
- $\checkmark$  Sentimental Data Analytics with respect to Social Media Data with Flume & Hive

#### **Oozie**

- $\downarrow$  Oozie Introduction
- $\downarrow$  Oozie Architectrure
- $\ddot{\phantom{1}}$  Oozie Configuration Files

#### **→** Oozie Job Submission

- Workflow.xml
- $\checkmark$  Coordinator.xml

#### **YARN (Yet another Resource Negotiator) – Next Gen. Map Reduce**

- $\checkmark$  What is YARN?
- Difference between Map Reduce & YARN
- $\checkmark$  YARN Architecture
	- $\checkmark$  Resource Manager
	- $\checkmark$  Application Master
	- $\checkmark$  Node Manager
- $\checkmark$  When should we go ahead with YARN
- $\checkmark$  YARN Process flow
- $\checkmark$  YARN Web UI
- $\checkmark$  Different Configuration Files for YARN
- $\checkmark$  How to access Map Reduce Job History Server and Importance of Historyserver
- $\checkmark$  Examples on YARN
- $\checkmark$  What is Impala?
- $\checkmark$  How can we use Impala for Query Processing?
- $\checkmark$  When should we go ahead with Impala
- $\checkmark$  Data Analytics with respect to Hive Batch Processing VS Impala Real Time Processing
- $\checkmark$  REAL TIME Use Cases with Impala

#### **MongoDB ( As part of NoSQL Databases )**

- $\checkmark$  Need of NoSQL Databases
- $\checkmark$  Relational VS Non-Relational Databases
- Introduction to MongoDB
- $\checkmark$  Features of MongoDB
- $\checkmark$  Installation of Mongo DB
- $\checkmark$  Mongo DB Basic operations
- $\checkmark$  REAL Time Use Cases on Hadoop Data Processing & Mongo DB Storage

#### **Apache Cassandra**

- $\checkmark$  Introduction to Cassandra
- $\checkmark$  Mongo DB Vs Cassandra
- $\checkmark$  Basic Operation using Cassandra

 $\checkmark$  Comparison among HBase, Mongo DB and Cassandra NO SQL DBs

#### **Apache Kafka (A Distributed Message Queuing System)**

- $\checkmark$  Introduction to Kafka
- $\checkmark$  Installation of Kafka
- $\checkmark$  Difference between MQ Vs Kafka
- $\checkmark$  Basic Operation using Kafka and real time case study on Kafka usage

#### **Mahout (As a part of BIGDATA ANALYTICS)**

- $\checkmark$  Introduction to Machine Learning (ML) Languages
- $\checkmark$  Types of Machine Learning
- $\checkmark$  Introduction to Apache MAHOUT
- $\checkmark$  Categories of Mahout Algorithms
- Real Time Use case using Classifier Algorithm of Mahout Naives Bayes

#### **Apache Spark – with Scala Content [As part of Hadoop Course]**

#### **Introduction to SCALA**

- Why Scala
- $\checkmark$  Scala Vs Java
- $\checkmark$  Why Scala is a Hybrid Language
- $\checkmark$  Pre-Requisits for Scala Installation

#### **SCALA Basics**

- $\checkmark$  Scala Data types
- $\checkmark$  Scala Packages
- $\checkmark$  Runtime environment of Scala & Java
- $\checkmark$  Different IDE Support for Scala
- $\checkmark$  Control Structures
- $\checkmark$  Scala REPL [ Real Evaluate Print Loop ]
- Writing Scala Scripts
- $\checkmark$  Compiling the Scala Programs
- $\checkmark$  Different IDEs for Scala
- $\checkmark$  Var[variable] VS val[Value]
- $\checkmark$  Type Inference
- $\checkmark$  DataTyes in SCALA
- $\checkmark$  Type Casting in Scala

#### **Conditional Statements in SCALA**

- $\checkmark$  If expression
- $\checkmark$  If-else expression
- $\checkmark$  While Loop and Do...While Loop & difference between the two
- $\checkmark$  For loop, different forms of for loop in SCALA
- Pattern matching in SCALA & use of **case** and **match** keywords in SCALA

#### **Functional Programing in SCALA**

- $\checkmark$  What is Functional Programming
- $\checkmark$  Difference between Object Oriented and Functional Programing Paradigm
- $\checkmark$  Closures in Scala
- $\checkmark$  Currying Functions in Scala
- $\checkmark$  Higher Ordered Functions in Scala

#### **SCALA Environment Set Up**

- $\checkmark$  Scala set up on Linux
- $\checkmark$  Java Set Up
- $\checkmark$  Scala Set Up

#### **SCALA Collections**

- $\checkmark$  List
- $\checkmark$  Set
- $\sqrt{Map}$

#### **SCALA Object Oriented Programming Introducton**

#### **SPARK**

- **Introduction to Spark**
	- Motivation for Spark
	- $\triangleright$  Spark Vs Map Reduce Processing
	- Architecture Of Spark
	- $\triangleright$  Spark Shell Introduction
	- **► Creating Spark Context**
	- $\triangleright$  File Operations in Spark Shell
	- $\triangleright$  Caching in Spark
	- $\triangleright$  Real time Examples of Spark
	- > Introduction to Spark Components Spark Core

Spark SQL

 Spark Streaming Spark MLLib Spark Streaming

## **Spark Core**

## **Resilient Distributed Dataset [ RDD]**

- $\checkmark$  What is RDD and why it is important in Spark
- $\checkmark$  Core Features of RDD
	- 1. Lazily Evaluated
	- 2. Immutable
	- 3. Partitioned
- Different Operation on RDDs
	- 1. Transformations
	- 2. Actions
- $\checkmark$  Transformation in RDD
- $\checkmark$  Different Examples on Transformations
- $\checkmark$  Actions in RDD
- $\checkmark$  Different examples on Actions
- Loading Data through RDD
- $\checkmark$  Saving Data
- $\checkmark$  Key-Value pair RDD
- $\checkmark$  Pair RDD operations
- $\checkmark$  Running Spark in a Clustered Mode
- $\checkmark$  Deploying Application with spark-submit
- $\checkmark$  Cluster Management

## **Spark SQL**

- $\overline{\phantom{a}}$  Introduction to Spark SQL
- The SQL Context
- $\overline{\phantom{a}}$  Hive Vs Spark SQL
- $\overline{\phantom{a}}$  Introduction to Data Frames [ DFs ]
- Examples on Spark SQL

#### **Different File Formats Processing through Spark SQL**

- $\checkmark$  CSV
- $\checkmark$  JSON
- PARQUET
- $\sqrt{ORC}$
- $\checkmark$  TEXT

## **Consultant Spark SQL Integrations**

- $\triangleright$  Spark Hive Integration and Real Time use cases on the same
- $\triangleright$  Spark RDBMS Integration and Real Time use cases on the same
- $\triangleright$  Spark NO SQL Integration Introduction and Importance

## **Big Data Project Integration with AWS**

## **Cloud HADOOP ADMINISTRATION TOPICS**

- ↓ Hadoop Single Node Cluster Set Up (Hands on Installation on Laptops)
	- $\checkmark$  Operating System Installation
	- $\checkmark$  IDK Installation
	- $\checkmark$  SSH Configuration.
	- Dedicated Group & User Creation
	- $\checkmark$  Hadoop Installation
	- Different Configuration Files Setting
	- $\checkmark$  Name node format
	- $\checkmark$  Starting the Hadoop Daemons
- $\checkmark$  $\overline{\phantom{a}}$  Multi Node Hadoop Cluster Set Up (Hands on Installation on Laptops)
	- $\checkmark$  Network related settings
	- $\checkmark$  Hosts Configuration
	- Password less SSH Communication
	- $\checkmark$  Hadoop Installation
	- $\checkmark$  Configuration Files Setting
	- $\checkmark$  Name Node Format
	- $\checkmark$  Starting the Hadoop Daemons
- $\downarrow$  PIG Installation (Hands on Installation on Laptops)
	- Local Mode
	- Clustered Mode
	- $\checkmark$  Bashrc file configuration
- SQOOP Installation (Hands on Installation on Laptops)
	- $\checkmark$  Sqoop installation with MySQL Client
- $\ddotplus$  HIVE Installation(Hands on Installation on Laptops)
	- Local Mode
	- ▶ Clustered Mode
- $\overline{\phantom{a}}$  HBase Installation (Hands on Installation on Laptops)
	- Local Mode
	- **► Clustered Mode**
- $\checkmark$  00ZIE Installation (Hands on Installation on Laptops)
- $\checkmark$  Mongo DB Installation (Hands on Installation on Laptops)
- $\checkmark$  SPARK Installation (Hands on Installation on Laptops)
- $\checkmark$  SCALA Installation (Hands on Installation on Laptops)
- $\checkmark$  Commissioning Of Nodes In Hadoop Cluster
- $\checkmark$  Decommissioning Of Nodes from Hadoop Cluster